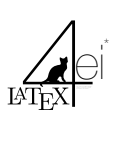

Mathematik Cheat Sheet

## 1. Allgemeines

## 1.1. Zahlenmengen

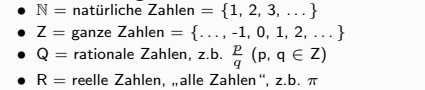

• R = reelle Zahlen, "alle Zahlen", z.b. π<br>• C = komplexe Zahlen = {a + ib | i =  $\sqrt{-1}$ , a,b ∈ R}

## 1.2. Binomische Formeln

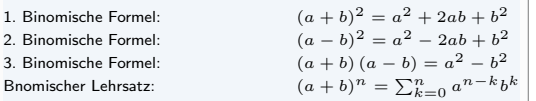

Den Binomischen Lehrsatz kannst du auch aus dem pascalschen Dreieck entnehmen.

### 1.3. Quatratische Gleichung

1.3.1. p-q Formel

Grundlage ist ein Polynom:  $x^2+px+q=0$ 

$$
x_{1/2} = -\frac{p}{2} \pm \sqrt{\left(\frac{p}{2}\right)^2 - q}
$$

## 1.3.2. Mitternachtsformel

Grundlage ist ein Polynom:  $ax^2 + bx + c = 0$ 

$$
x_{1/2} = \frac{-b \pm \sqrt{b^2 - 4ac}}{2a}
$$

### 1.4. Potenzrechnung

$$
a^{n} \cdot a^{m} = a^{n+m} \qquad (1) \qquad e^{inx} = x \qquad (5)
$$
  
\n
$$
a^{n} \cdot b^{n} = (a \cdot b)^{n} \qquad (2) \qquad a^{-n} = \frac{1}{a^{n}} \qquad (6)
$$
  
\n
$$
\frac{a^{n}}{a^{m}} = a^{n-m} \qquad (3) \qquad -a^{-1} = \frac{-1}{a} = \frac{a^{-1}}{-1} \qquad (7)
$$
  
\n
$$
\frac{a^{n}}{b^{n}} = \left(\frac{a}{b}\right)^{n} \qquad (4) \quad (a^{m})^{n} = (a^{n})^{m} = a^{m \cdot n} \qquad (8)
$$

1.5. Wurzelrechnung

$$
\sqrt[n]{a^m} = (a^m)^{\frac{1}{n}} = a^{\frac{m}{n}} = \left(a^{\frac{1}{n}}\right)^m = (\sqrt[n]{a})^m \qquad (9)
$$

$$
\sqrt[m]{\sqrt[n]{a}} = \sqrt[m]{a^{\frac{1}{n}}} = \left(a^{\frac{1}{n}}\right)^{\frac{1}{m}} = a^{\frac{1}{m \cdot n}} = \sqrt[m \cdot \sqrt[n]{a} \qquad (10)
$$

$$
\sqrt[n]{a} \cdot \sqrt[n]{b} = \left(a^{\frac{1}{n}}\right) \cdot \left(b^{\frac{1}{n}}\right) = (ab)^{\frac{1}{n}} = \sqrt[n]{ab} \qquad (11)
$$

$$
\frac{\sqrt[n]{a}}{\sqrt[n]{b}} = \frac{a^{\frac{1}{n}}}{b^{\frac{1}{n}}} = \left(\frac{a}{b}\right)^{\frac{1}{n}} = \sqrt[n]{\frac{a}{b}} \text{ when } b \neq 0 \qquad (12)
$$

 $(9)$ 

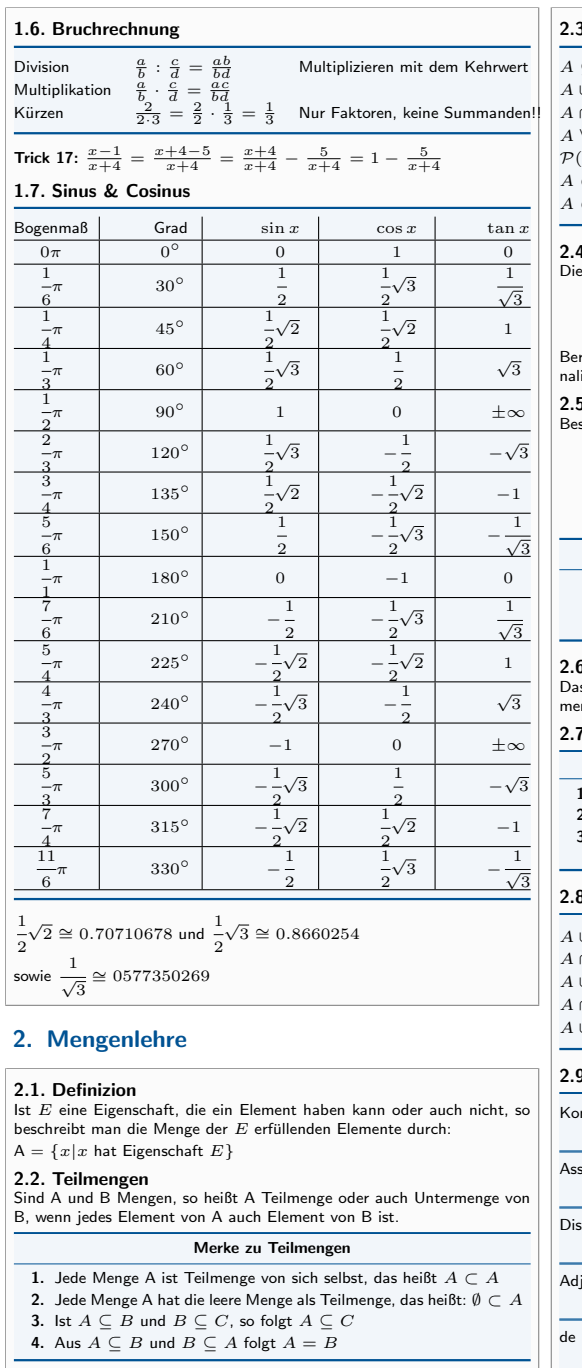

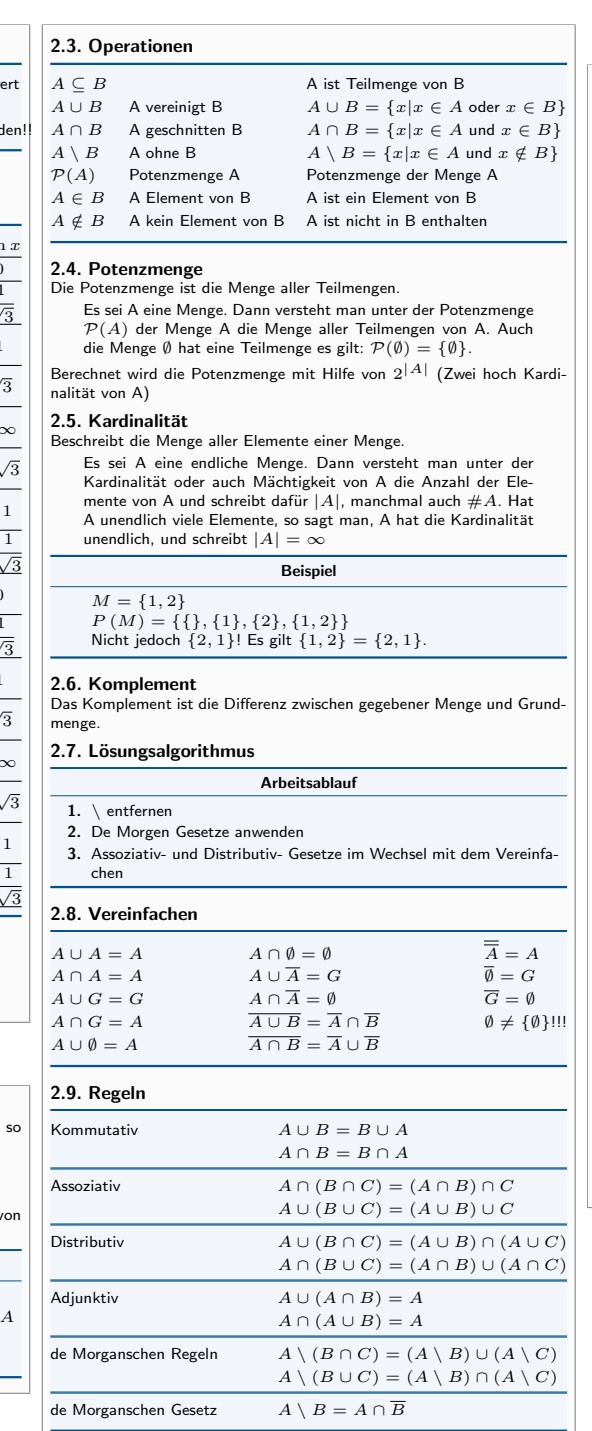

# 3. Aussagenlogik

÷,

÷,

-

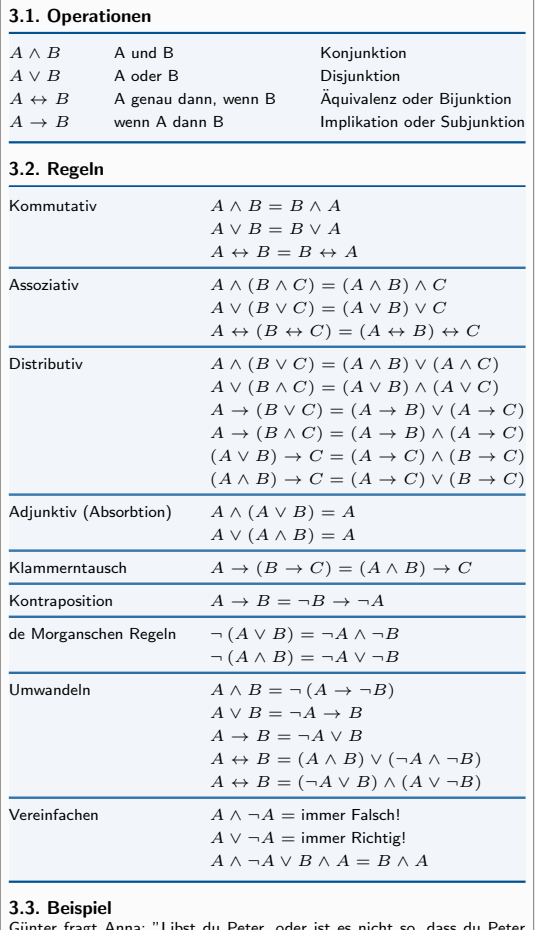

**3.3. E**<br>Günter

fragt Anna: "Libst du Peter, o oder mich liebst?", darauf Antwortet Anna "Nein".

Für die Aussage Anna liebt Peter setzen wir P und für Anna liebt Günther<br>G. Die Frage lautet somit "Gilt P, oder gilt nicht P ∧ G?". Formal bedeutet das:

$$
P \lor \neg (P \lor G) \tag{13}
$$

Da Anna mit "NeinÄntwortet muss der ganze Block negativiert werden.

```
\neg (P \lor \neg (P \lor G))
(14)
```
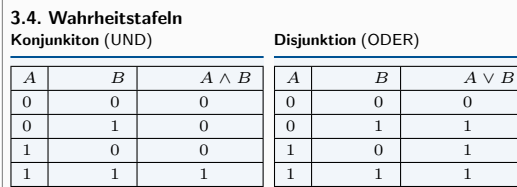

Bijunktion (ist richtig wenn beide Implikation (aus A folgt B) gleich sind)

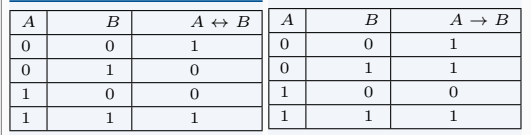

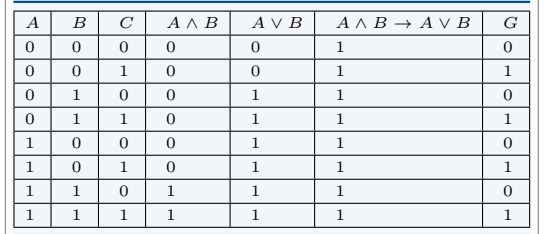

# 4. Komplexe Zahlen

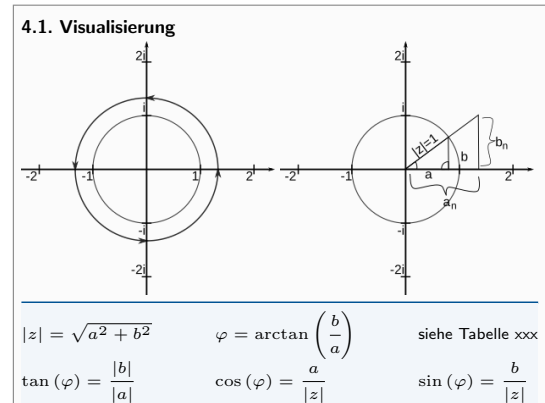

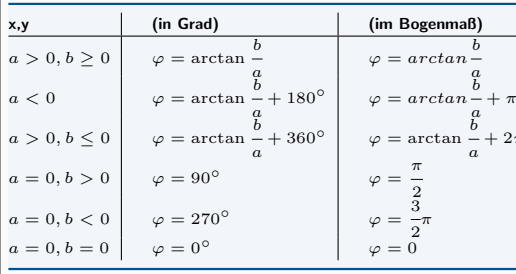

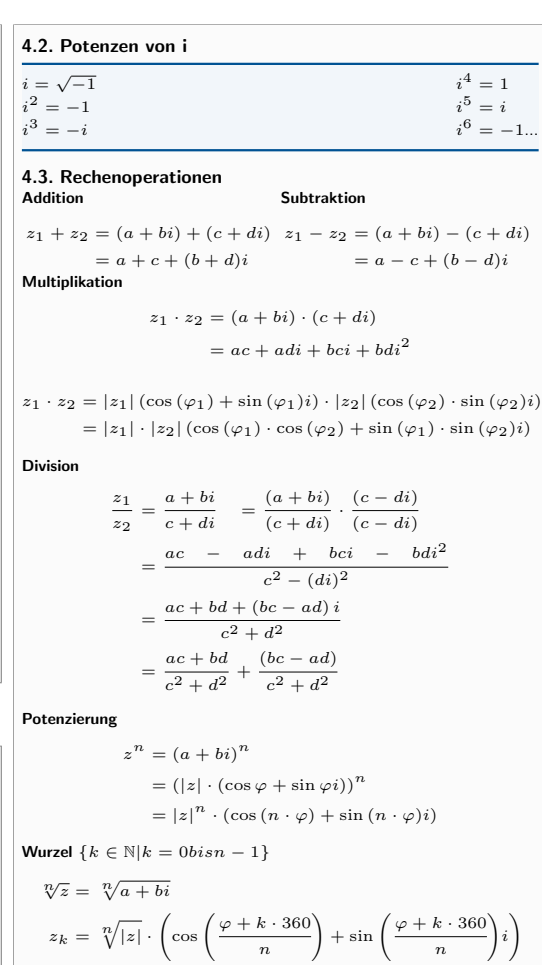

Es gibt immer n Ergebnisse die in  $z_k$  für  $k = 0$  bis  $k = n - 1$  berechnet werden.

#### 4.4. Formen Kartesische Form:

$$
z_1 \cdot z_2 = (a+bi) \cdot (c+di)
$$

$$
= ac + adi + bci + bdi^2
$$

## Trigonometrische Form:

 $2\pi$ 

 $z_1 \cdot z_2 = |z_1| (\cos{(\varphi_1)} + \sin{(\varphi_1)}i) \cdot |z_2| (\cos{(\varphi_2)} \cdot \sin{(\varphi_2)}i)$  $= |z_1| \cdot |z_2| (\cos (\varphi_1) \cdot \cos (\varphi_2) + \sin (\varphi_1) \cdot \sin (\varphi_2)i)$ 

## 5. Vektoren und Matritzen

Matritzen vom Typ (m,1) sind Vektoren (1-Spaltig). Die Zeilen eines Vektors sind auch die Dimension des Vektors. Ein Zeilen Vektor ist eine Matritze vom Typ (1, n).

#### 5.1. Rechenoperationen 5.1.1. Skalar

Die Addition, Subtraktion und Multiplikation von Matritzen mit einem Skalar (einer Zahl) c.

```
-1 \cdot A = -Ac : A = A \cdot c = Ac = cAc_1 \cdot (c_2 \cdot A) = (c_1 \cdot c_2) \cdot A(c_1 + c_2) \cdot A = c_1 \cdot A + c_2 \cdot Ac \cdot (A + B) = cA + cB
```
## 5.1.2. Multiplikation

• Zeile von Matrix A mal Spalte von Matrix B • Matrix A muss so viele Spalten haben wie Matrix B Zeilen hat

• Nicht Kommutativ<sup>[1]</sup>  $A \cdot B \neq B \cdot A$ 

### 5.1.3. Determinante

- Ist det  $A \neq 0$  dann ist die Matrix invertierbar
- Ist det  $A = 0$  dann ist die Matrix Linear abhängig
- Schachbrettmuster (beginnend oben links mit  $+ + -$ ..)
- Entwicklung am einfachsten nach der Spalte oder Zeile mit den meisten 0er.

$$
A = \begin{pmatrix} 0 & 1 & 3 \\ 4 & 2 & 0 \\ 0 & 1 & 5 \end{pmatrix}
$$
  

$$
det A = -4 \cdot \begin{vmatrix} 1 & 3 \\ 1 & 5 \end{vmatrix}
$$
  

$$
= -4 \cdot (1 * 5 - 1 * 3) = -8
$$

### 5.2. Inverse Matrix

Invertierbar sind nur Matritzen des Typ (n, n) also quadratische Matritzen. Eine Matrix ist dann Invertierbar wenn die Determinante  $\neq 0$  ergibt.

 $A^{-1} \cdot A = I$   $(A \cdot B)^{-1} = B^{-1} \cdot A^{-1}$  $A \cdot A^{-1} = I$   $I \cdot A = A$  $I \cdot A^{-1} = A^{-1}$ 

# 6. Vektoren

 $\bigg\}$  $\setminus$ 

## 6.1. Vektor Aufstellen

$$
A = \begin{pmatrix} a_1 & a_2 & a_3 \end{pmatrix}
$$
  
\n
$$
B = \begin{pmatrix} b_1 & b_2 & b_3 \end{pmatrix}
$$
  
\n6.2. Rechenoperation  
\n
$$
A \overrightarrow{B} = \begin{pmatrix} b_1 - a_1 \\ b_2 - a_2 \\ b_3 - a_3 \end{pmatrix}
$$

Addition  
\n
$$
\vec{\alpha} = \begin{pmatrix} 1 \\ 2 \end{pmatrix} + \begin{pmatrix} b_1 \\ b_2 \end{pmatrix} = \begin{pmatrix} 1+b_1 \\ 2+b_2 \end{pmatrix}
$$
\nMultiplication  
\n
$$
\vec{\alpha} = c \cdot \begin{pmatrix} b_1 \\ b_2 \end{pmatrix} = \begin{pmatrix} cb_1 \\ cb_2 \end{pmatrix}
$$
\n  
\nBetrag  
\nSkalapordukt  
\n
$$
\vec{\alpha} + \vec{b} = a_1b_1 + a_2b_2 + a_3b_3
$$
\n  
\nKreuzprodukt (Abb. ??)  
\n
$$
\vec{\alpha} \times \vec{b} = \vec{\pi} = \begin{pmatrix} a_2b_3 - a_3b_2 \\ a_3b_1 - a_1b_3 \\ a_1b_2 - a_2b_1 \end{pmatrix}
$$

Ist das Skalarprodukt = 0 dann sind die Vektoren orthogonal (senkrecht) zueinander!

# 7. Geraden und Ebenen

7.1. Schnittpunkte Gerade Den Schnittpunkt von zwei Ebene Bei Einer Ebene funktioniert<br>geraden erhält man indem man die die Berechnung des Schnittpunktes<br>Littler Greethandstilt beiden Geradengleichungen gleich analog zu dem einer Geraden. setzt. 7.2. Winkel Gerade und Gerade  $\cos \alpha =$  $\begin{array}{c} \begin{array}{c} \begin{array}{c} \begin{array}{c} \end{array}\\ \end{array} \end{array} \end{array}$  $\xrightarrow{a}$ .  $\xrightarrow{b}$  $|\stackrel{a}{\rightarrow}|\cdot|\stackrel{b}{\rightarrow}|$  $\begin{array}{c} \begin{array}{c} \begin{array}{c} \begin{array}{c} \end{array}\\ \end{array} \end{array} \end{array}$ Gerade und Ebene  $\cos \alpha =$  $\begin{array}{c} \begin{array}{c} \begin{array}{c} \begin{array}{c} \end{array}\\ \end{array} \end{array} \end{array}$  $\xrightarrow{a}$ .  $\xrightarrow{b}$  $|\stackrel{a}{\rightarrow}|\cdot|\stackrel{b}{\rightarrow}|$ I ļ 7.3. Formen 7.3.1. Geraden Allgemeine Form:  $\vec{x} = \vec{v} + t \cdot \vec{u}$ 

 $\vec{v} =$  Stützvektor und  $\vec{v} =$  Richtungsvektor. 7.3.2. Ebenen

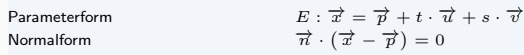

 $\overrightarrow{v}$  = Stützvektor und  $\overrightarrow{u} \cdot \overrightarrow{v}$  = Spannvektor

- Umformen:
- 1. Parameter  $\rightarrow$  Normalform 2.  $\overrightarrow{n} = \overrightarrow{u} \times \overrightarrow{v}$  (Kreuzprodukt der Richtungsvektoren
- 3.  $\overrightarrow{n} \cdot (\overrightarrow{x} \overrightarrow{p}) = 0$
- 4. Koordinatenform aufstellen

```
\vec{n} \cdot \vec{x} = \vec{n} \cdot \vec{v} (Normalform aus multipliziert)
```
# 8. Grenzwerte

Der Grenzwert oder Limes einer Folge ist eine Zahl, der die Folge beliebig nah kommt. Eine Folge ist konvergent wenn sie solch einen Wert besitzt, ansonsten divergent

## 8.1. Berechnung

Bei  $n \to \infty$  teilt man durch die variable mit der höchsten Potenz, das Ergebnis ist dann der Grenzwert.

$$
\lim_{n \to \infty} \frac{2n^2 - 1}{n^2 + 1} = \lim_{n \to \infty} \frac{2 - \frac{1}{n^2}}{1 + \frac{1}{n^2}} = \frac{\lim_{n \to \infty} 2n^2 - 1}{\lim_{n \to \infty} n^2 + 1} = \frac{2 - 0}{1 + 0} = 2
$$

Ergebnisse

 $\setminus$  $\Big\}$ 

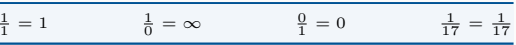

**Vorsicht** bei  $\lim_{n \to a}$ , also Limes gegen eine Zahl a. Zunächst setzt man die

Zahl a ein und prüft das Ergebnis. Es darf nicht  $\frac{0}{0}$  raus kommen. Es wird zahl a ein and platt das Ergebnis. Es dan mehr  $\frac{0}{0}$  radis kommen. Es wird<br>sich im Zähler und/oder Nenner ein  $n - a$  befinden. Die Folge muss dann in Linearfaktoren zerlegt werden und danach die 3 eingesetzt werden.

$$
\lim_{x \to 1} \frac{x^3 - 6x^2 + 5x}{2x^2 + 32x - 34} = \lim_{x \to 1} \frac{x(x - 1)(x - 5)}{2(x - 1)(x + 17)}
$$

$$
= \lim_{x \to 1} \frac{x(x - 5)}{2(x + 17)} = \frac{-4}{36} = -\frac{1}{9}
$$

### Ablauf bei lim

- 1. Schauen ob man etwas ausklammern kann oder muss
- 2. Anwendung der p-q Formel um die Nullstellen zu berechnen
- 3. Sind die Nullstellen  $x_1 = -4$  und  $x_2 = 5$  dann ist die Auflösung
- der Binomischen Formel  $(x + 4)$   $(x 5)$
- 4. Binomische Formel zur Kontrolle ausmultiplizieren
- 5. Nun im Zähler und Nenner kürzen
- <span id="page-1-0"></span>6. Danach wird  $a$  eingesetzt und das Ergebnis ist der Grenzwert.